# *Lista de requisitos para la migración*

**Esta lista ayudará a los Authorised Profile Administrators, administradores de perfil autorizado, (APA) a completar la migración desde los programas de software de Business Partner de IBM y Lotus\* a PartnerWorld\* para Software (PWSW) de IBM.**

#### **Actividades que deberá realizar antes del proceso de migración**

#### *1. Designe el Authorised Profile Administrator (APA) de la empresa.*

El APA es el responsable de migrar la ubicación de la empresa a PWSW y mantener la información del perfil de la empresa. El APA puede ser el Business Contact o alguien que el Business Contact designe. El papel de APA se asigna automáticamente a la primera persona que utilice el Código temporal de acceso para habilitar el perfil de la empresa. Las responsabilidades del APA incluyen la concesión al resto de empleados de acceso a la Partner Zone (el sitio web autorizado para PWSW) y a Profile System, y autorizar a los empleados a encargar o bajar software de demostración y evaluación. El APA puede administrar más de un perfil. Si una empresa tiene varias ubicaciones en PartnerWorld para Software, se puede asignar un APA para administrar todos los perfiles de la ubicación. Si una empresa está preparada para participar en la opción Premier Enterprise, el APA será el encargado de mantener los perfiles de cada uno de los sitios participantes.

## *2. Obtenga un ID de IBM Registration.*

A partir de este momento, usted tendrá un ID personal (y no de la empresa) que se denomina ID de IBM Registration. Es su único punto de acceso a cualquier aplicación en web de IBM que utilice registros de IBM, como por ejemplo PartnerWorld para Software. El ID de IBM Registration será cada vez más valioso dado que un número creciente de aplicaciones web de IBM se sirven de él, lo que garantiza el acceso universal a los sitios web de IBM protegidos mediante contraseña. **Nota:** Lo que aparece a continuación no son ID de IBM Registration: el Código de acceso temporal de su empresa; el ID del programa Business Partner de Lotus; el ID del programa IBM Software Business Partner; ID de Enterprise en PWSW y el ID de ubicación de PWSW.

### *3. Localice el código de acceso temporal de su empresa.*

Se le enviará el Código de acceso temporal al Business Contact designado mediante un correo electrónico personal. El APA necesita este código para iniciar el proceso de migración.

### *4. Decida cómo fusionar los perfiles si es usted Business Partner tanto de IBM como de Lotus.* Si la ubicación de su empresa es Software Business Partner tanto de IBM como de Lotus, puede combinar sus dos perfiles de empresa en uno solo y migrar las dos cuentas a una sola del programa PWSW. El Business Contact para cada relación de programa recibirá un código de acceso temporal distinto para cada perfil en un correo electrónico personal. Para fusionar perfiles, el APA necesitará ambos códigos de acceso temporal. Si el Business Contact para las relaciones de IBM y Lotus no es la misma persona, cada Business Contact recibirá el nombre del otro para que puedan ponerse en contacto. El APA debe revisar los perfiles de IBM y Lotus para determinar qué perfil tiene los datos más actuales y completos. Durante el proceso de fusión de perfiles, el APA debe decidir qué perfil será el primario y qué perfil será el secundario. Puesto que los datos del perfil primario se grabarán encima de los del perfil secundario, el perfil más reciente debería ser el primario, ya que así se reducirá el número de cambios posteriores.

#### *5. Identifique a los empleados con certificados y consiga un ID de candidato.*

Los certificados pertinentes, identificados mediante ID de candidato, pueden ayudar a que su empresa alcance un nivel superior en PWSW y consiga beneficios adicionales. Todo empleado que haya solicitado un examen de certificación recibirá un ID de candidato. El APA entra todos los ID de candidato en la sección de información sobre empleados del perfil de PartnerWorld para Software. Esto ayuda a Profile System a comprobar los certificados y a determinar niveles de participación. Si tiene empleados que estén trabajando para conseguir un certificado, debería entrar sus ID de candidato. Cuando consigan su certificado, Profile System quedará actualizado automáticamente y puede que su empresa pase a otro nivel.

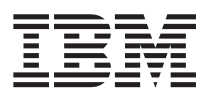

# Lotus.

*6. Anime a los empleados que necesiten acceder al sito web autorizado de PartnerWorld para Software para que obtengan un ID de IBM Registration*

El APA debe entrar el ID de registro del empleado (también conocido como nombre de usuario) para otorgarle acceso a la Partner Zone (el sitio web autorizado de PWSW). Sólo se necesita el ID de registro; la contraseña seguirá siendo secreta. Es necesario entrar todos los ID de registro en la sección de información sobre el empleado del perfil de PartnerWorld para Software.

#### *7. Asigne roles clave de PartnerWorld para Software a los empleados*

PartnerWorld para Software tiene tres roles clave: Authorised Profile Administrator (APA), Business Contact y Software. El papel de Software incluye descargar software electrónicamente y solicitar CD. El APA asigna los roles Business Contact y Software en la sección de información sobre los empleados mediante los ID de registro pertinentes. Por omisión, el Business Contact será el Business Contact actual de IBM o Lotus, pero el APA puede reasignar este rol. Todas las ubicaciones de la empresa deben tener un solo Business Contact que funcione como punto central, pero puede haber varios empleados nominados para el rol Software. **Nota: Una misma persona puede desempeñar los tres roles**

Una vez cumplidos los pasos citados, está preparado para iniciar el proceso de migración.

#### IBM United Kingdom Limited

PO Box 41 North Harbour **Portsmouth Hampshire** PO6 3AU

#### Lotus Development Corporation

Lotus Park The Causeway Staines **Middlesex** TW18 3AG

La página de presentación de IBM se encuentra en Internet: **ibm.com** 

La página de presentación de Lotus se encuentra en Internet: www.lotus.com

Puede visitar la página principal de PartnerWorld para Software de IBM en la siguiente dirección de Internet: ibm.com/partnerworld/software

IBM es una marca registrada de International Business Machines Corporation.

PartnerWorld es una marca registrada de International Business Machines Corporation.

Lotus es una marca registrada de Lotus Development Corp.

Tivoli es una marca registrada de Tivoli Systems, Inc.

Otros nombres de empresas, productos o servicios pueden ser marcas registradas o marcas de servicio de otras compañías.

En esta publicación, las referencias a productos, programas o servicios de IBM no implican que IBM tenga la intención de distribuirlos u ofrecerlos en todos los países en los que opera IBM. Cualquier referencia a un producto, programa o servicio de IBM no implica que solamente se puedan utilizar productos, programas o servicios de IBM.

En vez de ello, se pueden utilizar productos, programas o servicios de características equivalentes.

Esta publicación es solamente una guía general.

© Copyright IBM Corporation 2000.